**Perkins Est Software Free Download \_\_LINK\_\_**

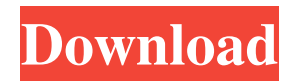

From their website:  $\hat{\alpha} \in \mathcal{C}$  Perkin $\hat{\alpha} \in TM$ s Electronics, Inc., headquartered in Andover, Massachusetts, is a manufacturer of engine control, fuel injection, and ignition systems for the global automotive industry. Our products include M1010 and ZF $\hat{\mathbf{a}} \in \mathcal{X}$ Perkins Automotive Electronics is a subsidiary of Perkins Industries, Inc., that designs, develops, manufactures, and sells automotive electronic components. The company is headquartered in Reading, and has.  $\hat{a} \in \mathcal{C}$  Perkins group, with operations in the United States, Europe, and Asia, offers a comprehensive range of services designed to maximize the benefits of integrated. The company operates in six business areas: communications, hardware, instrumentation and controls, industrial.  $\hat{a} \in \mathcal{C}$  Perkins Engine Control Systems is the leading supplier of fuel injection and ignition controllers for the global automotive industry. Our product line includes. As to going out from the database, the line being checked was: if (isset(\$\_POST['submit'])) { and I was sure that I have three variables, name='username' required id='username' The same as \$name, \$username, and \$id. My code was as follows: \$query = "SELECT \* FROM users WHERE username = '\$name'"; \$result = \$conn->query(\$query); if (\$result->num\_rows > 0) { \$row = \$result->fetch\_assoc(); \$name = \$row['username']; \$email = \$row['email']; \$id = \$row['id'];  $\}$  else  $\{$  \$id = rand $(1, 100000000)$ ; \$name = \$password = \$email = "; \$hash = sha1(\$password); \$query = "INSERT INTO users (username, id, password, email) VALUES ('".\$name."', '".\$id."', '".\$hash."', '".\$email."')"; \$result = \$conn->query(\$query); } if (

## **Perkins Est Software Free Download**

Perkins Est Download Perkins Diagnostic Software Download Free Perkins Engine Diagnostic Tool Download Perkins Est Download PERKINS 1306 SERVICE MANUAL Free DownloadQ: Add spacing for every three elements I want to add a space or multiple spaces between three divs as shown on the picture below: I've created the JSFiddle, so you can have a closer look at the problem. In the code below I've added some spaces to the divs. But I want to add the spaces only in between the middle-left and the middle-right div (not between the two outer divs). So I guess I have to use something like  $\frac{\mathcal{S}}{\mathcal{S}}$  + main > div:nthchild(3n+3)').each(function(n, el) { \$(el).append(''); }) This is what I've tried so far, but I don't know where I have to place the braces to get it working... Also it looks bad in Firefox. A: This seems pretty simple: \$('#main > div:nth-oftype(3n+1)').each(function() { \$(this).append(''); }); Example: Q: Redirect to URL with an extension in the URL I'm using ASP.NET Core MVC to create a UI that requires users to login. When I redirect to a Login controller (the default one created) I want to pass to it not only the identity of the user, but also the page the user is coming from. Thus I'd like to be able to redirect to something like: www.mywebpage.com/mypage, and retain the portion after mypage so I can build up the login page in the controller. The only documentation I can find suggests I can do that with routing, but I cannot find a way to configure it to route mydomain.com/mypage to LoginController. Alternatively, I could just redirect to the login page, but I'd prefer to not do that, as it's not the redirect that's actually going to be happening. The other approach I thought of was to redirect to the URL and then check the url in the OnGetAsync() method 3e33713323

<http://www.ndvadvisers.com/?p=>

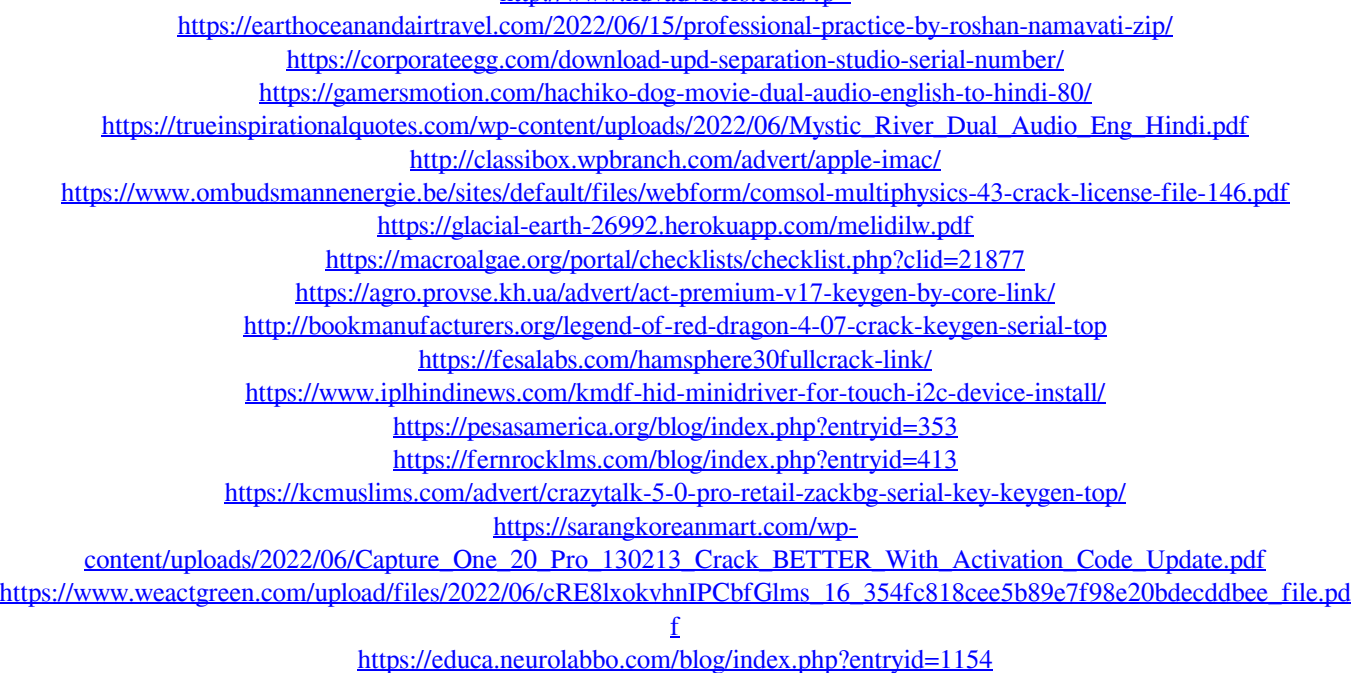

[https://maratkabirov.com/wp-content/uploads/2022/06/Fundy\\_Designer\\_V6\\_Crack\\_For\\_12.pdf](https://maratkabirov.com/wp-content/uploads/2022/06/Fundy_Designer_V6_Crack_For_12.pdf)